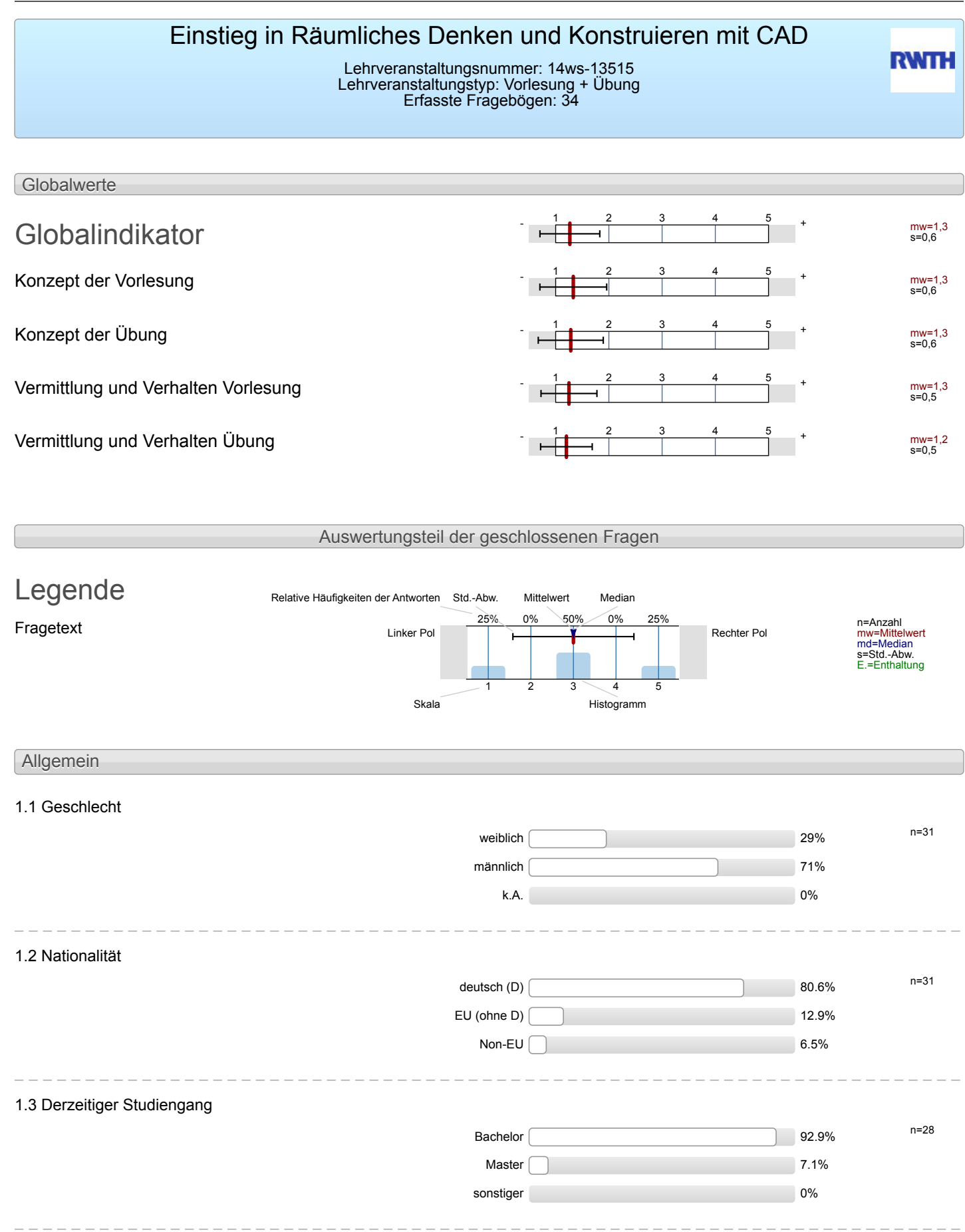

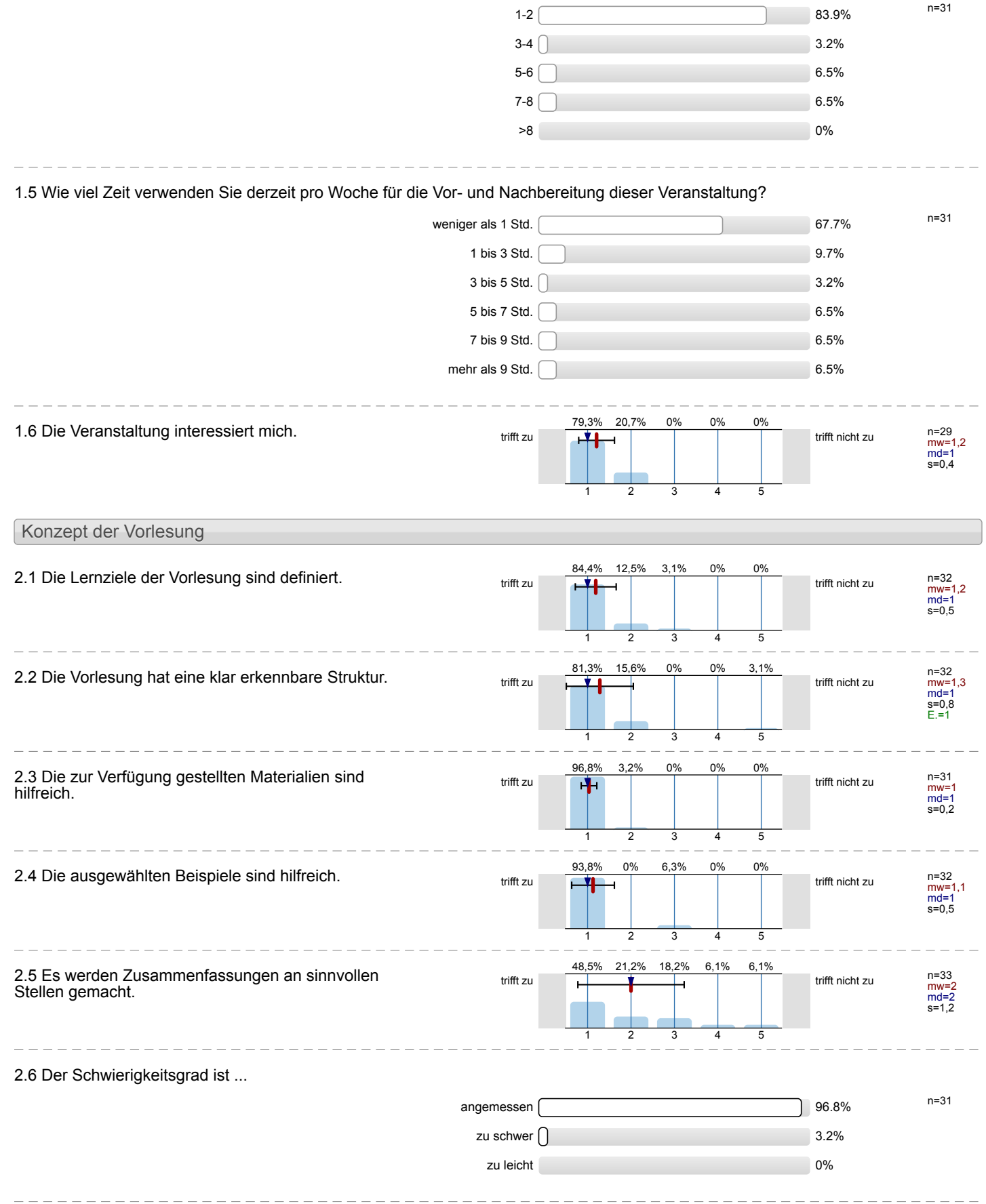

1.4 Fachsemester

2.7 Ich bewerte das Konzept der Vorlesung mit ...

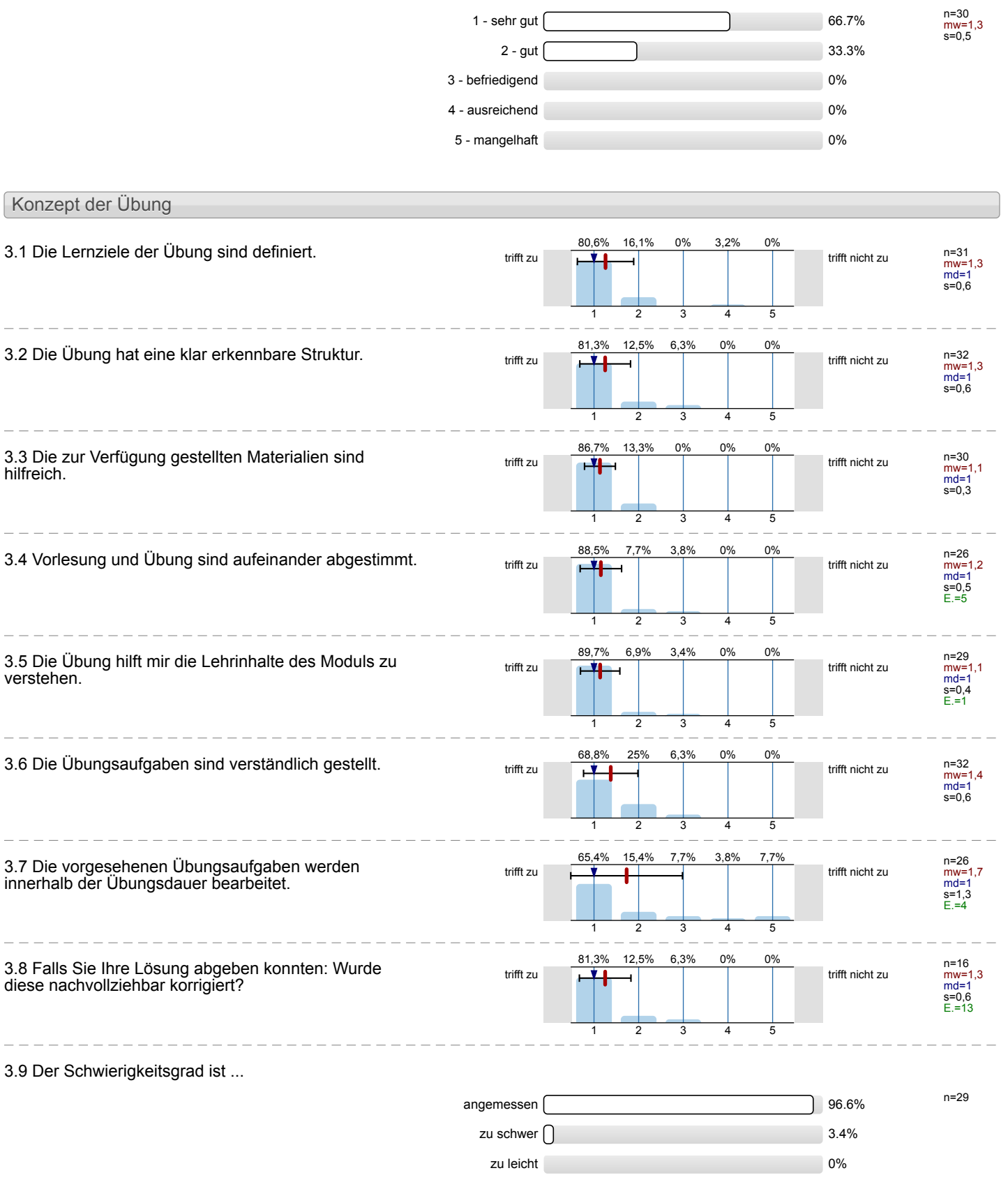

3.10 Ich bewerte das Konzept der Übung mit ...

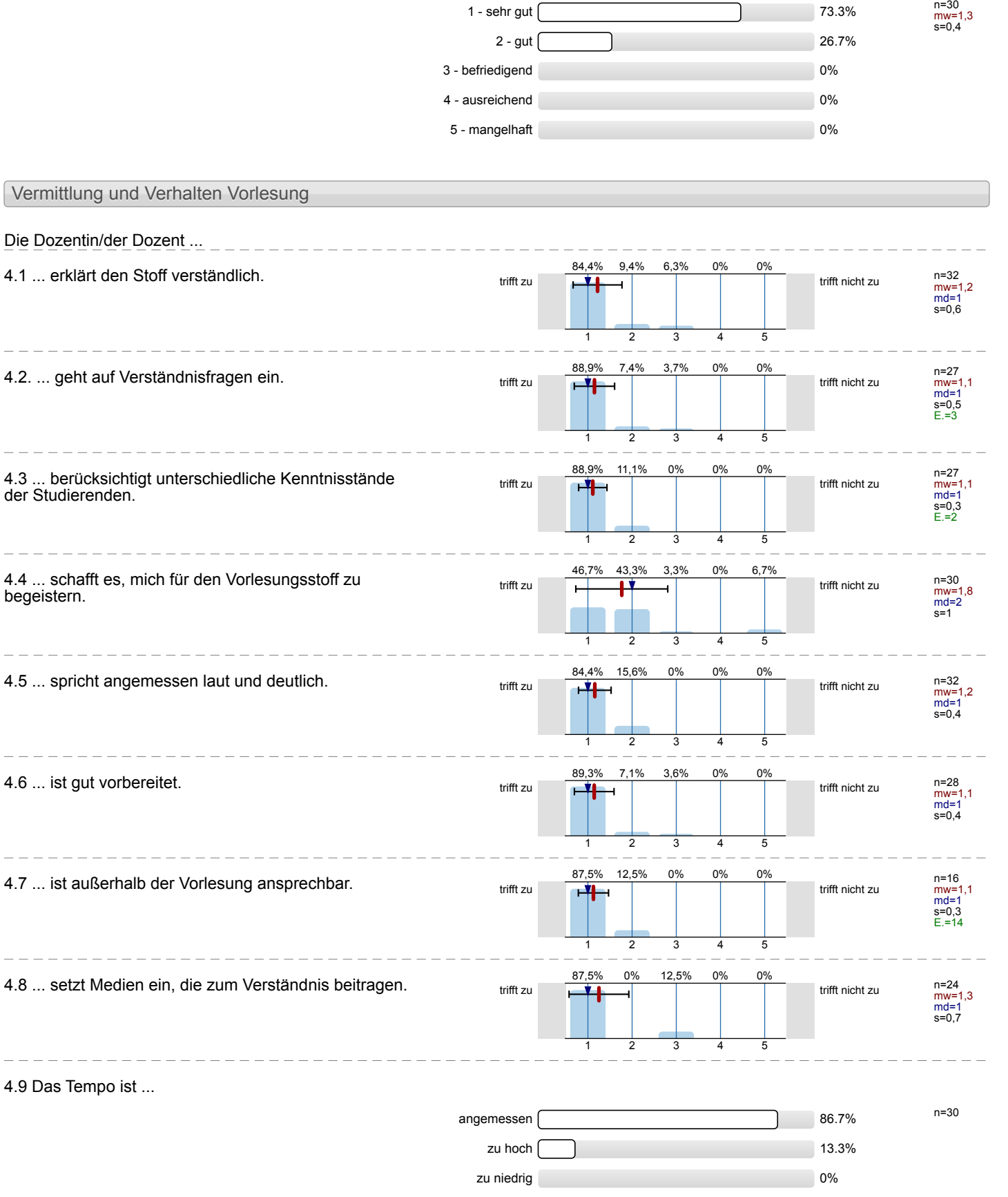

 $\equiv$ 

 $\frac{1}{2}$ 

 $\frac{1}{2}$ 

 $\overline{a}$ 

 $\equiv$ 

 $\overline{\phantom{a}}$ 

 $\overline{\phantom{a}}$ 

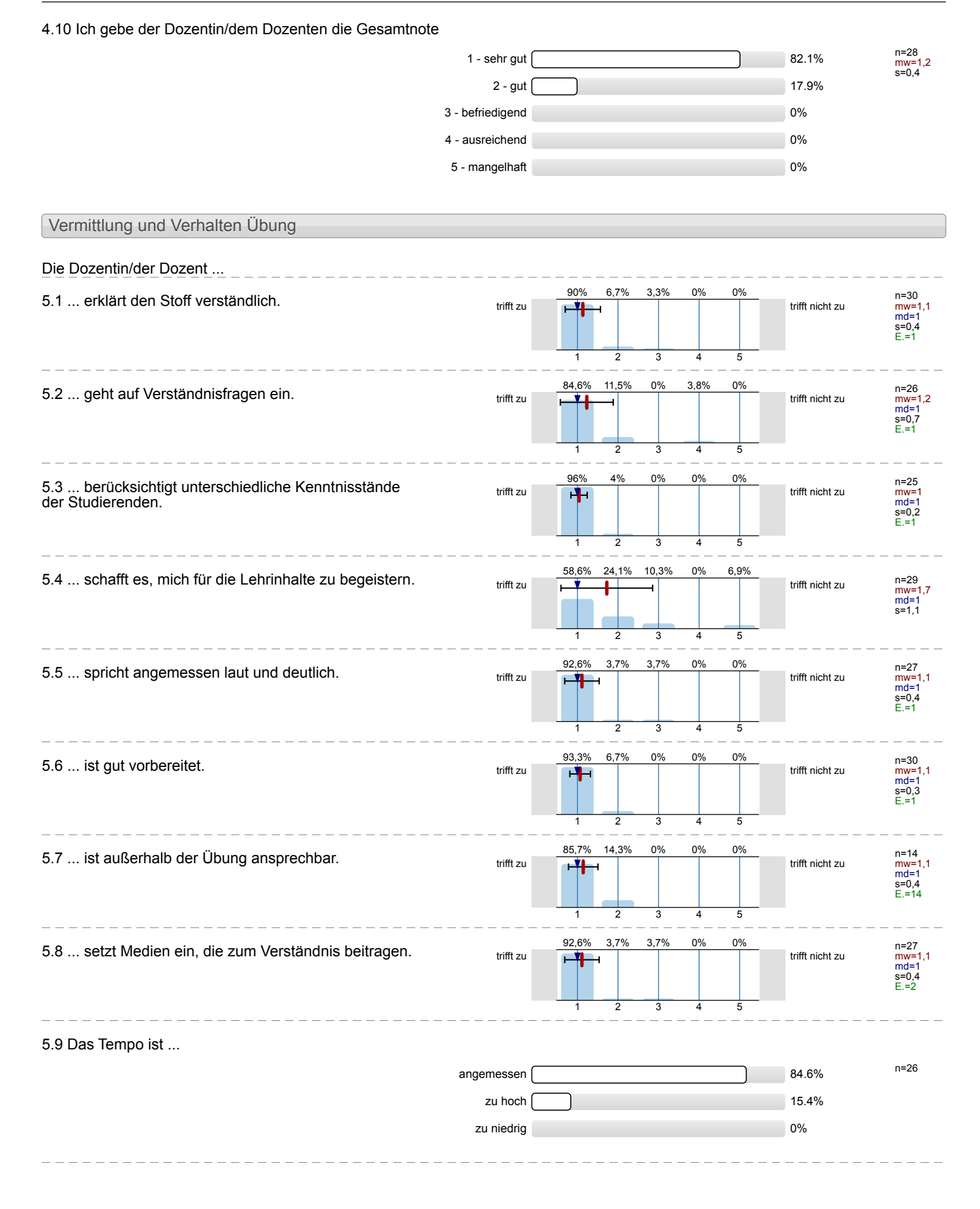

#### 5.10 Ich gebe der Dozentin/dem Dozenten die Gesamtnote n=28 mw=1,1 s=0,4 1 - sehr gut 6  $2 - gut$  14.3% 3 - befriedigend 0% 4 - ausreichend 0% 5 - mangelhaft 0% Rahmenbedingungen Vorlesung 6.1 Der zeitliche Rahmen der Vorlesung wird eingehalten. trifft zu **trifft zu der Staat der Staat der Staat der Staat der Staat der Staat der Staat der Staat der Staat** n=28 mw=1,4 md=1 s=0,6 E.=4 64,3% 1 32,1% 2 3,6% 3 0% 4 0% 5 6.2 Die Anzahl der Sitzplätze ist ... n=29 angemessen and a 89.7% zu groß $\Box$ zu klein alle andere andere andere andere andere andere andere andere andere andere andere andere andere ander 6.3 Wie oft hat die Vorlesung an regulären Terminen gar nicht stattgefunden? (Vorlesungsfreie Tage sind nicht gemeint!)  $0 \times \fbox{$  n=33  $1 \times 10^{10}$  $2 \times$  3%  $3 \times 0\%$ 4 x 0%  $>4 \times 0$ % 6.4 Wie häufig wurde die Vorlesung nicht von der angegebenen Person gehalten?  $0 \times 10^{-10}$  96.9% n=32 1 x 0% of  $\sim$  0% of  $\sim$  0% of  $\sim$  0% 2 x 0%  $3 \times \bigcap$  3.1% 4 x 0% and 0% and 0% and 0% and 0% and 0% and 0% and 0.00% and 0.00% and 0.00% and 0.00% and 0.00% and 0.00% and 0.00% and 0.00% and 0.00% and 0.00% and 0.00% and 0.00% and 0.00% and 0.00% and 0.00% and 0.00% and 0.00% an  $>4 \times 0$ % 6.5 Falls sich die Dozentin/der Dozent vertreten lassen hat, war die Vertretung geeignet? n=34 ja 17.6% nein 0% k.A.  $67.6%$ Rahmenbedingungen Übung 7.1 Der zeitliche Rahmen der Übung wird eingehalten.  $\frac{78,6\%}{\text{trifft zu}}$ n=28<br>mw=1,3<br>md=1<br>s=0,6<br>E.=2 78,6% 1 14,3% 2 7,1% 3 0% 4 0% 5

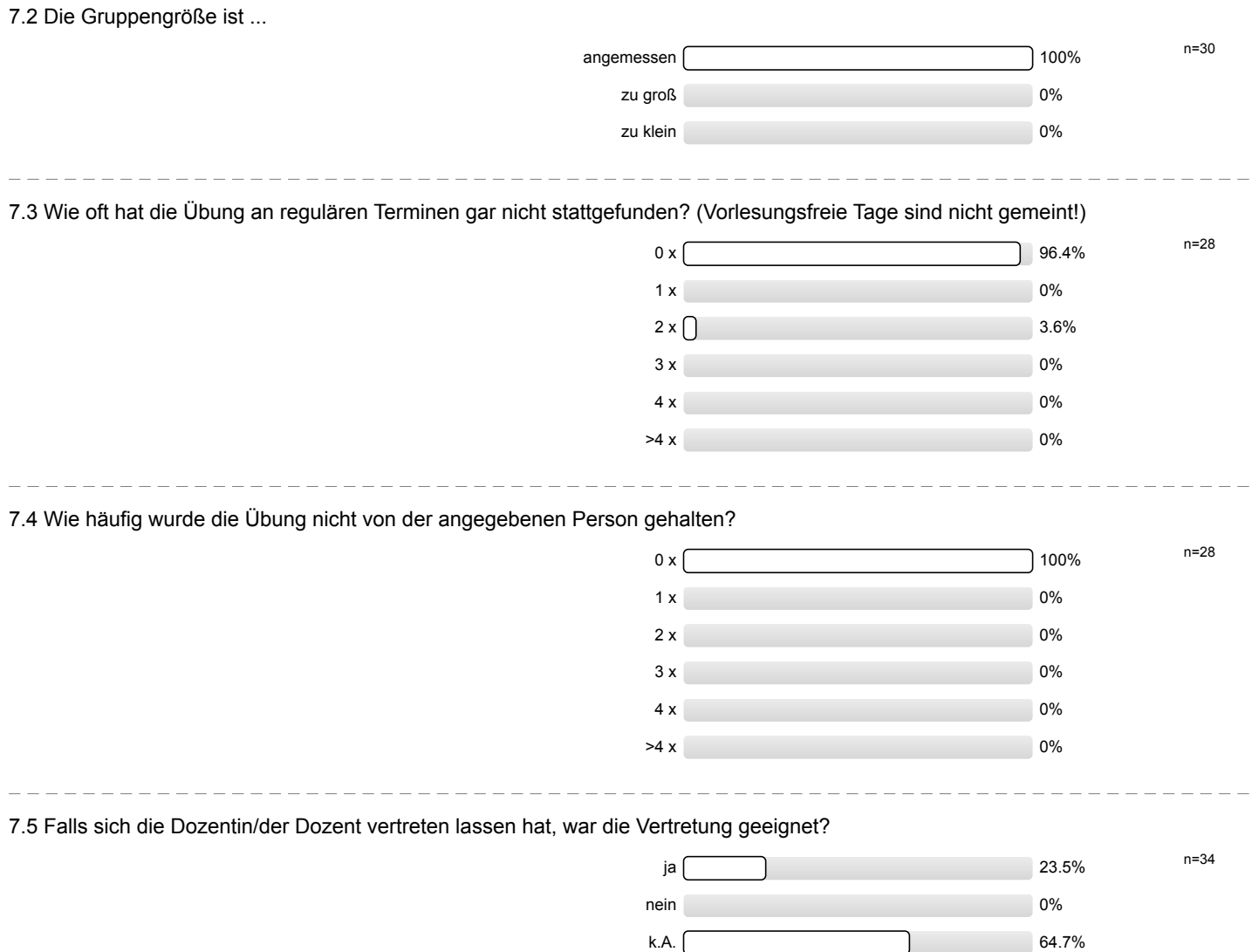

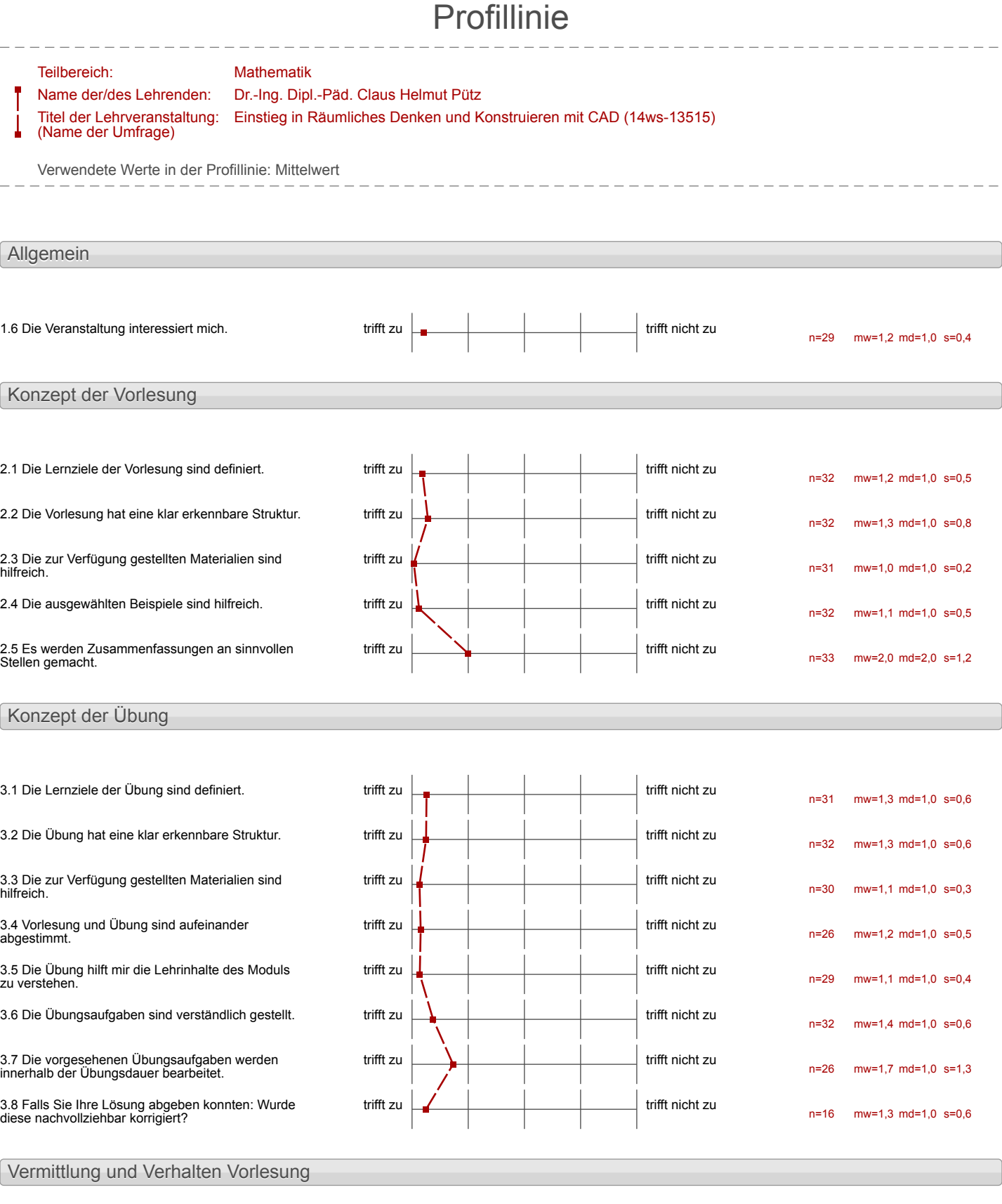

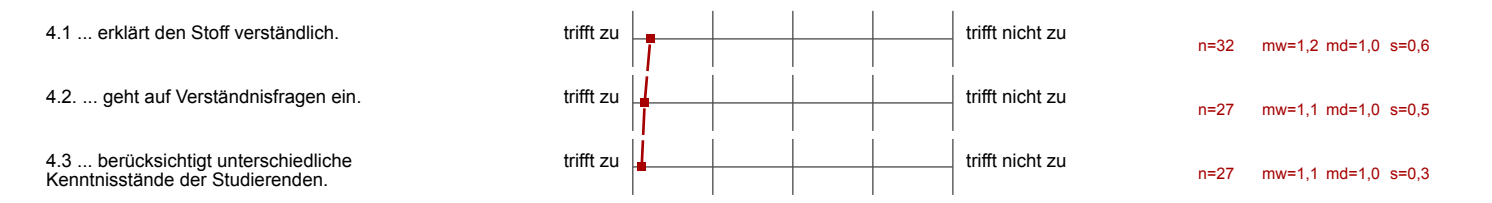

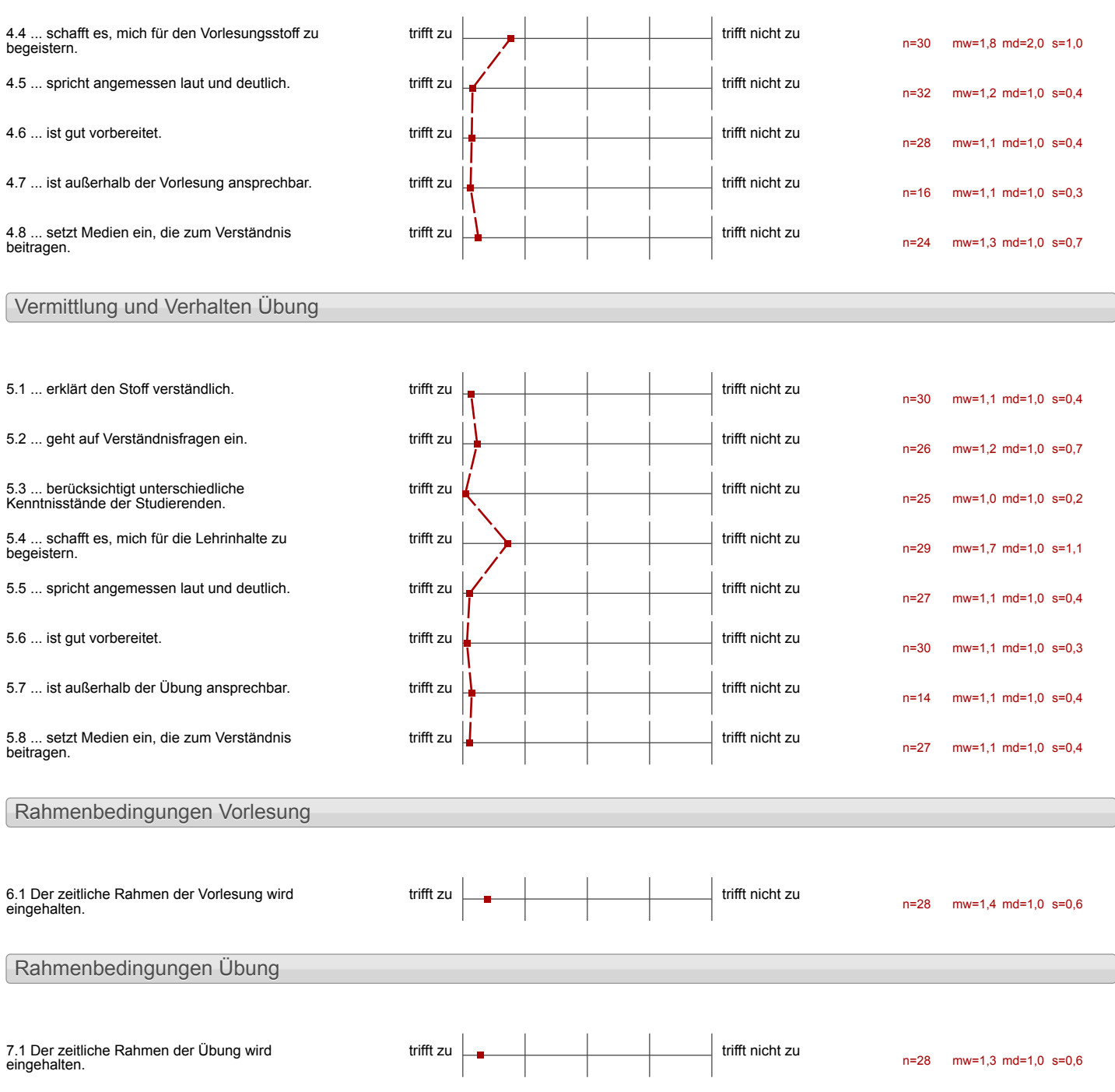

#### Auswertungsteil der offenen Fragen

### Besondere Anregungen / Kritik / Wünsche:

8.1 Was hat Ihnen an der Veranstaltung besonders **gut** gefallen?

- o multimodule possession de l'origine
- · spaß am CAD

I

Abritstamps numerous substant warlen

 $+\sqrt{d}$ + Strukturierung<br>+ Gruppenarbeit<br>+ das Saftware selbst im Feedbeile

 $\mathbf{I}$ 

selve just de juston

Ì

Die Selbststandige Peit-<br>Rintellung - Die til sehr gate Fehlerbetred

- Anschaulich Stadler- man

```
Sehr datail lerte Erklärung<br>über den Ungang mit
 (\overline{A}D).
```

```
Selv Grupallische Hilfreite / Lehrer<br>Helle luupery<br>aussefulte Victeos !!
```
I

Woung ist gut Struktureleri<br>Alle Schritte im Gideu gezeigt<br>Neues Programm gelernt of

Franke schi, le alles Gute  $U(f \mathcal{C})$ 

Konzept inerst Videos, dann Strukture aug."<br>Et selvr gut

Videos lassen ejernes Tempo  $2u$ . Kleinschrittige Tutorials L> leicht verstandlich

Aufrichen s<br>Le Gut vestandt videos<br>Wan Kann in sjenem

Ì

Selbstandiges Arbeiter im Einklang mit Gruppenache !

of Statelust der Infecter<br>Digute Usualisiseny dand Victors sole gut aufgesemtes Stript Dhilfmille Exgineuges de Doreton s allgement siehe zuke Je benny to Zeitnahe Wille Lei Prostmen!

```
gater eigeben auf Fragen<br>guk Videos - hom man inus
· Betreuer nehmen sich viel zeit
  k even?
ł
```

```
Die Grapppen sink de gemischt im
Das restricted de gilt als
Motivation for unch, weil ich
auf dieze Wenze schmeller
arbeiter.
Eine gube Homosphere gab es
auch während den Kurs.
```
Alle Betrever sind hilfbereit.<br>Sie sind super nett und<br>hilft mich sehr viel

# Siche Gappenfeedback

 $\mathbf{I}$ 

 $\mathbf{I}$ 

Der Kurs bekommt durch die verstandlich gestalteta Videos eine Es bleiben koine Fragen often uud<br>Sollte mau doch mal ein Problem habon, nird dieses in dur Suppe our mit tilfe eines super Konzept!

- Genelle Dorotellung die Benebeleher<br>Pontometer Weslingfungen

8.2 Was hat Ihnen an der Veranstaltung **nicht** gefallen?

Onchasterliches System

 $\mathbf{I}$ 

+ Fehler mit Inventor

m Feedbade

- In den Videos odpran anderer wird zu wenig auf die Zusannonhange awischen den einzelaca droit gehretten <del>et</del> Cinstes bei Bauteilwecksel u. Dummy-Baagrappen) echgegongen -Fahrt za Überbliebes verlast "wiese tue sch des gerade?" Stamptes Betche austahren

Es ist anstrengend, jeden Tog 7-8 Stunden Vorm Computer zu sitzen und die Bauterile zur bearbeiten Vielleicht sollte der Kurs taglich kürzer dannern.

## widuts

Ceta weig Jest sinfas die Aufgaban<br>Fur Anfänger sehr schwer Beim<br>"Eage Jubungsteinpo" zu BErben

Als Anfeinger fill is note school am Ball to blotten

schiffte wasen manchined the gails entrant (2. B. Auggabe 3 Scholt B. pps Lambe , don't steht in 2 vaterpunkt " Robrung honzon trisch estellen alises hutte meen all noon scheesborn the noing the man defur die wirke Runden, 1st. ) camp Usdeas when is an salation  $s$ reuson  $\rightarrow$   $B$  knights.

standig æsget av bekommer,<br>dass man zu lengsam ist<br>Jeder ist hier um für sich<br>am effektivsten zu lernen. Jeden ist selbst relativortlich

-aviele usurgen for

 $\overline{a}$ 

Ex unce school wenn alle heartythe Putcien, welche zum Environmentanen 185 Hubway en prout it weaks on entiprechenter stelle berealgestille werden, danst der zum mannenbangelinger

Die Partomonifacture & fiir Partne 4 juind zu liciers

s Um die liberg in Hert<br>Gesumtheit der der fahre, finde<br>id, est in dem dafin vorter.<br>geschenden tatraum Selv schwer!

Altangiquet des anchesen vance (when studence is ,<br>has lody and studenergen .<br>off sort leagueily demn

Das Tempo ist zu hoch. Find zu viel und den Aufgaben

Stellungnahme zur Umfrage

Bitte nutzen Sie den nachfolgenden Link um eine Stellungnahme zur Umfrage abzugeben:

[>> HIER KLICKEN](http://www.campus.rwth-aachen.de/evasys/pse_ReportComment.php?sid=41686&h=c184249521759744930bd374f9e949163fd7d957)